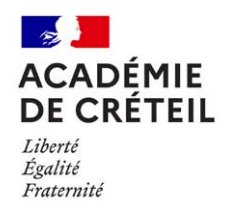

# **BACCALAUREAT PROFESSIONNEL METIERS DE L'ACCUEIL-SESSION 2022**

**31/03/2022 relative aux épreuves professionnelles en CCF Rectorat / bureau des IEN 2nd degré** Affaire suivie par : Laurence ULMANN Tél : 01 57 02 58 68 Mél : [laurence.ulmann@ac-creteil.fr](mailto:laurence.ulmann@ac-creteil.fr)

# Note à destination des DDFPT et des professeurs des classes de terminale, responsables des épreuves professionnelles en CCF du baccalauréat professionnel métiers de l'accueil.

*Références :* 

- *Arrêté du 17 décembre 2018 portant création de la spécialité « métiers de l'accueil » de baccalauréat professionnel et fixant ses modalités de délivrance*
- *Circulaire nationale du Baccalauréat Professionnel métiers de l'accueil session 2022*

*Annexes :* 

- *Annexe 1-E31-grille d'évaluation en CCF-MA-2022*
- *Annexe 2-E32-grille d'évaluation en CCF-MA-2022*
- *Annexe 3-E3-Synthèse des notes-MA-2022*
- *Annexe 4-PFMP-suivi-MA-2022*
- *Annexe 5-Chefd'œuvre-MA-2022*

## **Le centre d'examen et de délibération :**

## **Lycée Eugénie Cotton** 58 Avenue Faidherbe 93100 Montreuil **■ 01 48 58 79 97** Chef de centre ; Frédéric Lamboley, DDFPT

## **Le calendrier prévisionnel :**

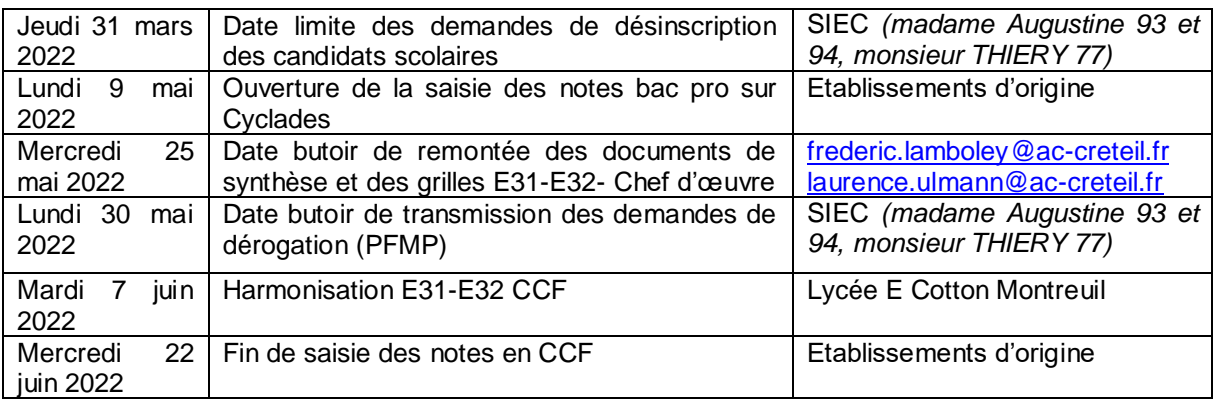

# **Organisation et déroulement de l'épreuve de pratiques professionnelles liées à l'accueil**

L'épreuve E3 comporte deux sous-épreuves :

## **Sous-épreuve E 31 Gestion de l'accueil multicanal (CCF) - coefficient 4**

Cette sous-épreuve évalue les compétences et savoirs du bloc de compétences 1 « Gestion de l'accueil multicanal ».

**Forme de l'évaluation :** L'évaluation de la situation prend la forme d'un entretien entre le tuteur et le formateur en entreprise (ou tout autre organisation selon les lieux de formation).

**Lieu :** En entreprise ou toute autre organisation selon le lieu de formation.

**Documents d'appui :** Travaux professionnels réalisés par le candidat durant le cycle de formation. Le livret de compétences peut être utilisé en document d'appui.

**Composition de la commission d'interrogation :** Un professeur ou formateur d'économie-gestion du candidat. Le tuteur en entreprise ou le maître d'apprentissage du candidat.

**Grilles d'évaluation : Annexe 1 - Grille d'évaluation CCF + Descripteurs.**

#### **Sous-épreuve E 32 Gestion de l'information et des prestations (CCF) – coefficient 4**

Cette sous-épreuve évalue les compétences et savoirs du bloc de compétences 2 « Gestion de l'information et des prestations ».

**Forme de l'évaluation :** En cours de formation, après examen des travaux professionnels du candidat entre le tuteur et le formateur.

**Lieu :** Dans l'établissement de formation du candidat.

**Documents d'appui :** Travaux professionnels réalisés par le candidat durant le cycle de formation.

Le livret de compétences peut être utilisé en document d'appui.

**Composition de la commission d'interrogation :** un professeur ou formateur d'économie-gestion du candidat et le tuteur en entreprise ou le maître d'apprentissage du candidat, à défaut un autre professeur d'économie-gestion du candidat.

#### **Grille d'évaluation : Annexe 2 - Grille d'évaluation en CCF + Descripteurs.**

**Documents à transmettre par courriel**

L'envoi est réalisé **uniquement** sous forme numérique, au responsable du centre de délibération et à l'IEN référente :

> [frederic.lamboley@ac-creteil.fr](mailto:frederic.lamboley@ac-creteil.fr) [laurence.ulmann@ac-creteil.fr](mailto:laurence.ulmann@ac-creteil.fr)

**Le tableau de synthèse des notes des sous-épreuves E31, E32 (annexe 3)** avec le lien permettant l'accès aux travaux professionnels pour les sous épreuves E31 et E32 (lien vers un espace de stockage des portfolios de la classe par exemple).

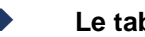

**Le tableau de suivi des PFMP, attesté par le chef d'établissement (annexe 4)**

# **Le tableau de synthèse des notes de chef d'œuvre (annexe 5)**

**Nommage des fichiers** : intitulé du document-ville-nom de l'établissement-classe concernée. Exemples : *E3-synthese-MA-*Montreuil-EugénieCotton-TMA1.xlsx  *E3-PFMP-MA-Montreuil-EugénieCotton-TMA1.xlsx*

 *Chef d'œuvre-MA-Montreuil-EugénieCotton-TMA1.xlsx*

# **Les grilles d'évaluation des sous-épreuves E3 en CCF :**

*Sous épreuve E31 :* 

- $\rightarrow$  Les grilles E31 en CCF (annexe1) de la classe, en format PDF, classées par ordre alphabétique.
- $\rightarrow$  Une copie du bordereau CYCLADE de saisie E31

# *Sous épreuve E32 :*

- $\rightarrow$  Les grilles E32 en CCF (annexe2) de la classe, en format PDF, classées par ordre alphabétique.
- $\rightarrow$  Une copie du bordereau CYCLADE de saisie E32

# **Les grilles d'évaluation du chef d'œuvre**

- $\rightarrow$  Les grilles du chef d'œuvre en CCF (annexe 6) de la classe, en format PDF, classées par ordre alphabétique.
- $\rightarrow$  Une copie du bordereau CYCLADE de saisie des évaluations chef d'oeuvre

## **Nommage des fichiers** : intitulé du document-ville-nom de l'établissement-classe concernée.

Exemple : *E3-grilles-MA-*Montreuil-EugénieCotton-TMA1.xlsx *CDO-grilles-MA-Montreuil-EugénieCotton-TMA1.xlsx*

> Pour le recteur et par délégation, Laurence ULMANN, IEN-ET Economie-gestion